## Adobe Photoshop Cs5.5 Free Download Full Version For Mac [UPDATED]

Cracking Adobe Photoshop is not as straightforward as installing it. It requires a few steps to bypass the security measures that are in place. First, you must obtain a cracked version of the software from a trusted source. Once you have downloaded the cracked version, you must disable all security measures, such as antivirus and firewall protection. Uninstalling and removing Adobe Photoshop is easy and straightforward. First, you must locate the exe file and save it on your computer. Then, you must launch the uninstaller and remove all the files that are associated with the software. You can do this by selecting the options on the screen. Remember, you can only remove files that are located in the default Adobe Photoshop directory. Once this process is complete, you can start using the software again.

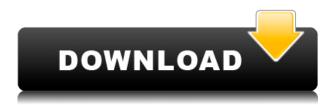

There is an extensive library of filters and effects tools that allow users to add a variety of artistic effects to their images. Photoshop Elements also includes a collection of Adobe's design and illustration tools that enable users to create custom artwork, such as logos and layouts for websites and other print and web-based projects. Lightroom also has its own libraries and collections. These are key features that let users organize and store their photos and other media. For example, a user can create a folder called "New York" and set it to sort by location (based on the shared location setting). When they add a new photo there, it will be added to the collection based on location. This feature makes organizing photos and other media very fast and simple. You can create and share collections that anyone can then see and access via the web, which is great for photo sharing. Photoshop Elements is a photo-editing program, like Photoshop, where you can perform virtually any graphic manipulation you'd like. Photoshop Elements can help you make skin look soft, sharpen eyes, bring out highlights and shadows and remove dust and scratches. Since it's a program that focuses on photo management, you'll find basic features like new file organization, image tags, and a separate menu specifically for photos.

## **Animation and Web**

Surely you've seen some of those "useful websites that use technology to do something you would otherwise have to do by hand" advertisements. I, and almost everyone I know, fall for that, I'm sure. You need a website (or a computer) as a tool to complete a task? Very well, let's give Adobe a shot! That's what Adobe is after with its animation and Web alliance. This technology connects a camera with a computer, a computer with the Internet, a website with Adobe's software, and Adobe's software with a monitor and a printer, and so on... Now that's one cool concept, right?

## Photoshop CC 2019CRACK [Mac/Win] 2023

Of course, as simple as it sounds, it's actually a pretty complicated process, all performed by machine. In theory, all you have to do is select the parts you want to use from the image and then move them around to change their positions, angles, and color, as you see fit. In practice, for most people, it'll be a lot easier to explain how to use Photoshop. The good news for you is that there are many good photo editing tutorials available on the internet that will teach you everything you need to know to convert your images into something new, whether it's a print, a web page, or slideshows. **Step 2.** Click the **Checkmark** icon at the bottom of the left-hand panel. You'll see the panel expands to show all of the image's basic metadata. (To check or un-check an item, just click the box next to it.) Next, you'll need to determine which of your images are **RAW files** and which are **Photo files**. You'll get the most accurate results if you import your RAWs first before you import any of your Photos. The software has two interfaces and lets you use them both. The Workspace is where you can create your photo and edit your graphics. The Photoshop Editor, on the other hand, is what happens when you save or open your images. It is also where one can start using your image by creating masks, layers (grouping layers for editing), crop your image, etc. The basic skills used in Photoshop are similar to what you would learn in filmmaking. In Photoshop, you can clone, move, resize, and delete layers. You can use layer masks, effects, and photoshop brushes. Photoshop's' robust tools are great for graphic designers and photo editors, but if you are not familiar with these techniques, it can take longer to learn. e3d0a04c9c

## Photoshop CC 2019 With Licence Key With Product Key [Mac/Win] 64 Bits {{ lAtest versIon }} 2022

Icon Combiner is a Photoshop plug-in that turns Photoshop files into HTML icons. It processes up to 10,000 icons per processor core, generates SLD HTTP URLs, embeds optional transparency, supports PNG-8200 compression, and combines individual files into a single PNG file. Iconic is a web-based solution for creating and exporting HTML, SVG, and CSS-based static website icons. It provides an intuitive interface for importing images, designing the icon, and exporting as SVG, PNG, and web font files. It's available via the desktop web app, or as mobile and responsive designfriendly widgets. Icon-fuse is a web-based tool for generating custom icons for websites, mobile apps, and presentations. In addition, it creates CSS, HTML, SASS, Compass, and SCSS mixins for a single icon. The script dumps SVG or PSD files, CSS, or Compass grid CSS. When short for the first of the three legal phases into which images are divided in a motion picture, Part 1 of a twopart process, it indicates that creation of all motion picture elements takes place in this initial work period. Tasks might include creating necessary storyboards, shooting still and special photography, constructing the visual effects, learning and developing a soundtrack, and more, all while crafting a complete script. As any respectable cookie dough filling contains flour, eggs, and butter, so does a moodboard. But we're not talking about the gluten you can't eat. We're talking about a board of inspiration—an outline, history, design, and variety of ideas and supplies that will help you create the perfect project.

download adobe photoshop cs6 for mac free full version adobe photoshop cs7 free download full version for mac adobe photoshop cs3 for mac free download full version adobe photoshop cs4 for mac free download full version adobe photoshop cs2 mac free download full version adobe photoshop cs 8.0 free download for mac adobe photoshop cs 8 free download full version for mac adobe photoshop 2020 mac free download adobe photoshop 2021 macos download

Currently works as a desktop app, Photoshop CC 2018 will be available two weeks before the launch while those who qualify for Adobe Creative Cloud In-App Service Subscription or need a complete video broadcast in high definition and 5K can install the software for free. View the trends shaping the ways in which people experience and create digital content. Learn how companies, artists, enthusiasts and creatives are driving the evolution of creative tools and engaging experiences. It's not just about adding new features but also to edit the old ones appropriately. Photoshop has come up with multiple versions in a span of several years. Since its first version, Photoshop CS, it made a lot of changes with improvements and here are some of it - It was once a sector of Graphic Design and now it has grown as a multipurpose tool. It serves in showing spirit of creativity to everyone no matter where they are from. Its modern user interface allows better access to the tools which ultimately make work easy and efficient. It is the ideal tool for Web Designers, Web Developers, Designers. It can be used to create online images and ads for any website. There are many free resources available on the Internet to learn and improve on it. Some of them are as follows - 

Specialized plugins: - AdBlock, Adobe After Effects, Adobe Fireworks, Adobe Illustrator, Adobe Photoshop, Adobe Premiere, Adobe Premiere Pro, Adobe Spark, Adobe SpeedGrade, Adobe Stock.

The latest version of Photoshop CC 2019 product is here. It is available for Android, iOS, macOS, and Windows. It's the version of the most essential image editing software which will be used by almost every IT professional, graphic designer, photographer, and artist. There are many tools that make image editing simple, but Photoshop is probably one of the best. In terms of complexity, it ranks high on the list. It's easier to use than other software of its kind. If you understand some general concepts about the software, you can dive right into the action! In this recent trend, a lot of people are using the on-line version of Adobe Photoshop. As you know, it is the most impressive and sophisticated piece of technology. Hence, you can take advantage of the huge features offered by Photoshop and make some of the best photographs in the world. With the help of Adobe Photoshop, you can easily edit the resolution of your photos in a jiffy. You can also add contrast, sharpness, and brightness to your photos. It is also possible to edit the three-dimensional content of your image. You can place, duplicate, and split layers, or merge them as well. As you are learning this essential piece of software, you will need to have all the necessary tools. Adobe Photoshop is an excellent way to learn and master advanced graphic design and image 'editing'. You can find all the basic tools and features, and also learn to use the right tools for a better work. There are quite a few tutorials that have come out as a result of this.

https://soundcloud.com/krabdistgenla1984/set-a-light-3d-studio-keygen-torrent https://soundcloud.com/gegovaataevav/solid-edge-st3-crack-onlyzip https://soundcloud.com/kidneybaramie/huawei-b880-update https://soundcloud.com/anwerrico1978/classroom-in-a-book-cs6-lesson-files-download https://soundcloud.com/funbhosetzbill1980/microsoft-office-2007-greek-download

Adobe Photoshop's file system is quite varied: the folder hierarchy of images is different from that of the flat file hierarchy used by Lightroom. This can make it difficult to move or copy the assets from one software to the other. This could be a major problem if you want to take a starting point for an iPhone application, and then you want to move it to an Android application. This problem highlights why the move command is a powerful tool for transitioning from Adobe Photoshop to Lightroom and vice versa. The move command can be used to locate the image from within the current Photoshop document that you are working on. There are several tools that were developed and confirmed with time, and remain useful to designers and photographers. They are the top ten Adobe Photoshop keeps to maintain their robust and responsive in the present graphical designing and multimedia industry environments. Some of the other popular image editing software applications include GIMP, Krita, and Paint.NET. Many prefer to work with Illustrator because of its broad and flexible array of tools. Many other tools and features may be applied to edit images in other software, but Photoshop is the most popular and widely used for professional work. Photoshop Editing tools are some of the most powerful editing tools in the world and its was responsible for popularizing the photograph editing software which was once seen as only for print which eons ago. The heavyweight editing can handle almost any type of imagery and the tools at your disposal are unrivaled. From basic tools like the cloning tool and eraser to the most complicated masking tools, blending tools, layers interface, intelligent filters, history browser and powerful brush tools. Photoshop dominates the photo editing arena.

With CS6, Adobe has implemented advanced storage features. These include the ability to send and view photos directly from an email or social networking site, add an account to a Cloud site if you don't have one, and work with multiple file formats such as JPEG, BMP, and PSD. With the newest version of world's most popular image editing software, you can work with your entire collection of

images in one browser window. You can also view all your images on a single screen. Adobe Photoshop CS6 improves the editing and working with layers. Photoshop CS6 offers you the ability to create and edit a composite of two or more layers, which will be more effective and easier. Photoshop won't let you create layers without antialiasing; therefore, you'll have to use more resolution to maintain screen performance. Photoshop CS6 makes it easy for you to preserve the quality of your work. A new feature as of Photoshop CS6 is "Layer control strip". This option will allow the user in viewing of various adjustments on all layers. Also, Photoshop CS6 offers a new "Layer blending options". You can blend different layers by adjusting their color adjustment, exposure, and saturation values. Adobe is offering an update for Photoshop software on the 13th October 2017. And this new update includes the following type of major changes: - -Ability to set the color of the foreground or background. While Photoshop has an Objective-C API, Adobe Photoshop Elements uses an ASPW global script for simple scripting. It allows you to add complex script tasks to the program without having to learn any programming languages. You can download Photoshop Elements software from their website.